# **USING THE PHARMACOEPI TOOLBOX IN SAS**

*Macro Version 2.4.15 August 19, 2013*

Jeremy A. Rassen, Sc.D. Michael Doherty, M.S. Wei Huang, M.S. Sebastian Schneeweiss, M.D., Sc.D.

# **ABOUT THE TOOLBOX**

The Pharamcoepi Toolbox contains a number of elements useful for modern pharmacoepidemiology. Included in this version of the toolbox are:

- High-Dimensional Variable Selection
- High-Dimensional Propensity Scores
- High-Dimensional Disease Risk Scores (*experimental*)
- 1:1, *n*:1, and *r*:1 Greedy Matching
- 1:1, *n*:1, and *r*:1 Nearest-Neighbor Matching
- 1:1:1 Nearest-Neighbor Matching
- Epidemiology Table Creation

All elements in the toolbox are implemented as Java programs, which can be linked into SAS, R, or custom code. For convenience, we have created SAS macros that encapsulate the Java programs. This guide details how to use the elements of the Toolbox from within SAS.

Included in the distribution is example code for using the Toolbox in R. The Java classes are selfdocumented with Javadocs.

# **HOW TO CITE**

When using the Toolbox, please cite it as follows:

Rassen JA, Doherty M, Huang W, Schneeweiss S. Pharmacoepidemiology Toolbox. Boston, MA. http://www.hdpharmacoepi.org.

#### **SYSTEM REQUIREMENTS**

The Toolbox requires SAS Version 9.2 or later. It will not run on earlier versions of SAS.

The macro makes use of SAS's Java subsystem. Giving sufficient memory to the Java subsystem will substantially increase performance; adding a line such as

-jreoptions (-Xmx1024m)

to the SASV9 LOCAL.CFG file or similar should suffice. For more information on how to allocate Java memory in SAS, please see

http://support.sas.com/documentation/cdl/en/grstatgraph/63878/HTML/default/viewer.htm#n099d3b kbc1lg5n1eniitj9b8y1f.htm.

**Note to SAS Batch Mode users.** The Toolbox macros use PROC EXPORT for transferring data; PROC EXPORT will hang batch SAS unless the -noterminal option is specified:

sas -noterminal program.sas

# **HIGH DIMENSIONAL VARIABLE SELECTION HIGH DIMENSIONAL PROPENSITY SCORES HIGH DIMENSIONAL DISEASE RISK SCORES**

#### **MACROS DEFINED**

%InitHDMacros %DoHDVariableSelection %EstimateHDPS %EstimateHDDRS *[experimental]* %RunOutcomeModels

# **DESCRIPTION**

This macro implements a multi-step algorithm to implement high-dimensional proxy adjustment in claims data. The algorithm is described in detail in *High-dimensional proxy adjustment in claims data studies of treatment effects* by Schneeweiss et al. The additions to the second version of the algorithm are described in *Observed performance of high-dimensional propensity score analyses of treatment effects in small samples* by Rassen et al. (in press).

Briefly, the macro's steps include 1) identify data dimensions, e.g. diagnoses, procedures, and medications, 2) empirically identify candidate covariates, 3) assess recurrence, i.e. multiplicity of same code, 4) prioritize covariates, 5) select covariates for adjustment, 6) estimate exposure propensity score, and 7) estimate outcome model.

# **FILES REQUIRED**

Main SAS file: hdmacros.sas Core program file: pharmacoepi.jar

# **MACROS INCLUDED**

The hd-PS macro is divided into several key steps: variable creation and selection, score model building, and outcome models. Each step has a distinct associated macro, plus a single initialization macro that sets parameters for all subsequent steps. In more detail, the macros are:

#### **%InitHDMacros(…)**

Initializes the macro and sets parameters used in all subsequent steps. Takes the parameters described below.

#### **%DoHDVariableSelection**

Performs variable creation and selection. Takes no parameters.

#### **%EstimateHDPS(name\_of\_dataset)**

Estimates propensity scores and places the scores as variables called ps2, ps3, ps4, ps5 in the specified dataset. There is no  $ps1$  since the first model run is a crude (unadjusted) model. The variables contained in ps2 to ps5 are described under "score\_type\_X", below.

#### **%RunOutcomeModels(name\_of\_dataset, score\_var** [ps or drs]**)**

Runs the specified matched or decile-based outcome models. With the specified dataset, searches for

any score variables with the specified score variable base name, and runs outcome models for each score variable. For hd-PS the score var should be ps, while for hd-DRS (experimental) the score var should be drs.

#### **MACRO PARAMETERS THAT CONTROL PRE-DEFINED VARIABLES**

#### var\_patient\_id *required*

Name of unique patient identifier variable.

var\_exposure *optional; default=*exposure

Name of binary exposure variable. A value of 1 for this variable will be considered exposed; 0 will be considered unexposed/referent.

var\_outcome *optional; default=*outcome

Name of binary outcome variable. A value of 1 for this variable will be considered outcome positive; 0 will be considered outcome negative.

vars demographic

#### *optional; default=none*

A list of variables to be considered as demographic information, such as age, sex, and race.

vars predefined

#### *optional*

A list of variables to be considered as pre-defined, such as co-morbidities or past drug usage. **If this option is not specified, all variables in the dataset other than the patient ID, exposure, outcome, and demographic variables will be considered pre-defined.**

#### vars\_force\_categorical

#### *optional; default=none*

An optional list of numeric variables that should be treated as categorical. Year of service is a common example. (See note below.)

vars\_ignore *optional; default=none*

A list of variables to be ignored in the propensity score estimation and simply passed through to output data sets. Examples include follow-up time and other variables important to an analysis but which do not figure into confounder adjustment. **This option will only take effect when** vars\_predefined **is not specified.**

# **MACRO PARAMETERS THAT CONTROL INPUT AND OUTPUT DATA**

#### input\_cohort *required*

Name of the input SAS dataset containing the patients, exposure, outcome, and any predefined covariates. Datasets will not be modified. See note below on format of the data.

#### input\_dim*X one or more dimensions required*

This parameter is specified one or more times to indicate the names of the datasets containing the dimension data. Datasets will not be modified. See note below for dataset format.

Each time this parameter is specified, two data items are needed: the name of the dimension dataset and the name of the field containing the code of interest. These two items should be supplied on one line with only spaces in between. (See example.)

The parameters should be numbered sequentially and with no gaps in the numbering (input dim1, input dim2, etc.).

output\_cohort

*optional; default=*output\_scored\_cohort

Name of a SAS dataset that will be created or replaced. This dataset will contain the input cohort (including their exposure, outcome, and fixed covariates), as well as the series of empirical covariates calculated from each dimension of data. It is intended for diagnostic use or further exploration of the generated variables and may be quite large.

#### result\_diagnostic

# *optional; default=*result\_diagnostic

Base name of a series of SAS datasets that will be created or replaced. Two datasets will be created. (1) A dataset with all codes considered; the default name is result diagnostic dim codes. (2) A dataset with details on all variables constructed from those codes and subsequently considered for selection; the default name is result diagnostic all vars.

#### result\_estimates

# *optional; default=*result\_estimates

Name of a SAS dataset that will be created or replaced. This dataset will contain the point estimates and confidence intervals for each of the outcome models that were requested (if any).

# path\_temp\_dir *required*

The path to a directory where the hd-PS macro can store temporary files. There should be enough space in the directory to hold a second copy of the input cohort and each of the dimensions.

# path\_jar\_file *required*

The path to the pharmacoepi.jar file. **NOTE: This path cannot contain spaces. This is a SAS limitation.**

#### **MACRO PARAMETERS THAT CONTROL VARIABLE CREATION & SELECTION**

top\_n *optional; default=*200

The *n* most prevalent empirical covariates to consider from each dimension of data.

#### k *optional; default=*500

The number of empirical covariates to include in the resulting propensity score.

frequency\_min

# *optional; default=*0

The minimum number of occurrences an empirical variable must have before being considered for selection. **For compatibility with older versions of the software, set the value to 100.**

#### ranking\_method

#### *optional; default=*BIAS

A text variable that indicates one of three modes for selecting variables. Specifying BIAS will yield a variable list in which the top k variables are selected as ranked by the Bross bias formula.

Specifying EXP\_ASSOC\_will yield a variable list in which the top k variables are selected as ranked by the confounder/exposure "risk ratio" (ratio of prevalence of the confounder in the exposed versus the unexposed). This is most suitable for cases where there are fewer than 150 exposed outcomes.

Specifying OUTCOME\_ASSOC will yield a variable list in which the top k variables are selected as ranked by the confounder/outcome risk ratio. This is most suitable for disease risk scores.

#### outcome\_zero\_cell\_corr

#### *optional; default=*0

An indicator for whether to screen variables with a zero correction added to each cell in the confounder/outcome 2x2 table. Recommended when the number of exposed outcomes is fewer than 150.

# infer\_service\_intensity\_vars

# *optional; default=*0

An indicator for whether to infer the intensity of health service utilization by computing quartile of (a) number of codes per patient, and (b) number of *unique* codes per patient within each dimension. These quartile indicators are then screened like all other hd-PS variables and allowed to enter the final propensity score. This option may be used in place of investigator-defined variables such as "number of unique medications used" or "number of office visits".

# **MACRO PARAMETERS THAT CONTROL SCORE TYPES AND OUTCOME MODELS**

outcome\_model\_deciles

#### *optional; default=*1

An indicator for whether to run outcome models using deciles.

outcome\_model\_matched

# *optional; default=*0

An indicator for whether to run outcome models using greedy matching.

score\_type\_*X*

*optional (X=1 to 5); default is that all =1*

#### **Pharmacoepidemiology Toolbox Guide** 6

An indicator for whether to create propensity (or disease risk) score types 1 through 5, and, if analysis is selected, whether to execute an outcome model adjusted by (or matched on) each of those propensity (or disease risk) scores. The score types are as follows:

- (1) No confounders (unadjusted)
- (2) Demographics variables only
- (3) Demographics and predefined variables
- (4) Demographics, predefined, and empirical (macro-selected) variables
- (5) Demographics and empirical (macro-selected) variables

# **MACRO PARAMETERS THAT CONTROL NETEZZA DATABASE PROCESSING MODE**

selection\_mode

#### *optional; default=*LOCAL

A text variable that indicates whether variable selection will be done locally using traditional hd-PS processing, or whether it should be done in-database with Netezza information appliances. The default, LOCAL, will run within SAS using the Java subsystem. Specifying DB will cause variable selection to run within a Netezza appliance. The mode requires several additional parameters to be specified.

#### input\_cohort\_table

#### *required for* **DB** *mode*

A table on the database server that mirrors the cohort specified in input cohort. This table is used to speed processing.

#### db\_driver\_classpath

#### *required for* **DB** *mode*

The full filesystem path to the database driver class. The driver is often packaged in nzjdbc3.jar.

#### db\_url

# *required for* **DB** *mode*

The JDBC URL to the Netezza database. This should take the form of jdbc:netezza://server.domain/database.

#### db\_username

#### *required for* **DB** *mode*

The username for the Netezza database.

db\_password

#### *required for* **DB** *mode* The password for the Netezza database.

#### **OTHER MACRO PARAMETERS**

upload\_results

#### *optional; default = 0* An indicator for whether to upload results to the hdpharmacoepi.org web site.

analysis\_num

# *required if upload results*  $= 1$

If results upload is selected, the analysis number assigned by the hdpharmacoepi.org web site; specifying this number will associate the results uploaded with the proper analysis.

outcome\_type

*optional; default = DICHOTOMOUS* Experimental.

# **NOTES**

**Input cohort data format.** The input cohort dataset must contain only the patient ID, exposure, outcome, and any covariates that should be adjusted for in the outcome model. If the vars\_predefined option is not specified, covariates in the input data that are not to be included in the outcome model should be dropped before running the macro or specified in vars  $\alpha$  ignore.

**Input dimension data format.** Each dimension of data (drugs, inpatient procedures, etc.) should be supplied in a unique dataset. This dataset should have at least two fields: the patient identifier and the dimension code. Patients receiving multiple codes, and/or a single code more than one time, should be listed over multiple rows. (For example, in an outpatient procedure dimension, the dimension code would likely be a CPT code.) Additional fields will be ignored.

**Covariates.** All character covariates in the input cohort will be treated as categorical. Any numeric covariates that should be treated as categorical (such as year of service) should be either converted to character before running the macro or included in the vars\_force\_categorical list.

#### **EXAMPLE CODE**

In the following example code, the required input is printed in bold. Other options are printed as an example but are not required for running the macro.

```
%include "/path/to/macro/directory/hdmacros.sas";
```

```
Title1 'High-dimensional propensity score adjustment';
Title2 '(study description)';
```

```
%InitHDMacros (
    var_patient_id = id,
    var exposure = exposed,
    var outcome = outcome,
    vars demographic = age sex race,
    vars force categorical = year,
    vars ignore = followup time,
    top n = 200,
    k = 400,
    path temp dir = %QUOTE(/path/to/temp/dir),
    /* remember, no spaces in path_jar_file! */
    path_jar_file = %QUOTE(/path/to/jar/file/pharmacoepi.jar),
```

```
outcome model deciles = 0,outcome model matched = 1,
score type 4 = 0,
input_cohort = master_file,
input_dim1 = drug_claims generic_name,
input_dim2 = outpatient_diagnoses icd9_dx,
input_dim3 = inpatient_diagnoses icd9_dx,
input_dim4 = inpatient_procedures icd9_proc,
input_dim5 = outpatient_procedures cpt,
output cohort = scored cohort,
result estimates = estimates,
result diagnostic = variable info
```
**);**

**%DoHDVariableSelection; %EstimateHDPS(dataset\_with\_ps); %RunOutcomeModels(dataset\_with\_ps, ps);**

# **1:1, 1:N, AND 1:R GREEDY MATCHING 1:1, 1:N, AND 1:R NEAREST NEIGHBOR MATCHING 1:1:1 NEAREST NEIGHBOR MATCHING**

# **DESCRIPTION**

These macros implement greedy and nearest-neighbor matching in SAS>

#### **FILES REQUIRED**

Main SAS file: matching.sas

Core program file: pharmacoepi.jar

<sup>à</sup> *Due to SAS limitations, the pharmacoepi.jar file must be stored on a path without spaces!*

#### **GENERAL INFORMATION**

The greedy and nearest-neighbor matching methods each implement 1:1, *n*:1 (variable-ratio), and *r*:1 (fixed-ratio) matching. **In each case, it is assumed that 1 or more referent patients will be matched to a single treated patient; if the opposite is desired, simply reverse the group designations.**

The resulting matched cohort will contain a variable called  $s$ et num; this variable indicates the matched set. Lower values of set num will tend to be better matches.

# **MATCHING MACROS**

# **%match\_GreedyMatch(…)**

Performs a 1:1, n:1, or r:1 digit-based greedy match using a modified version of the Parsons greedy matching technique.

in\_dataset *required*

Name of a SAS library in which the source data (cohort to be matched) resides.

# out\_dataset *required*

Name of a SAS library that will contain the matched cohort. If this dataset exists, it will be overwritten.

working\_directory

# *required*

The path to a directory where the macro can store temporary files. There should be enough space in the directory to hold a second copy of the input cohort.

#### var\_patient\_id *required*

Name of unique patient identifier variable.

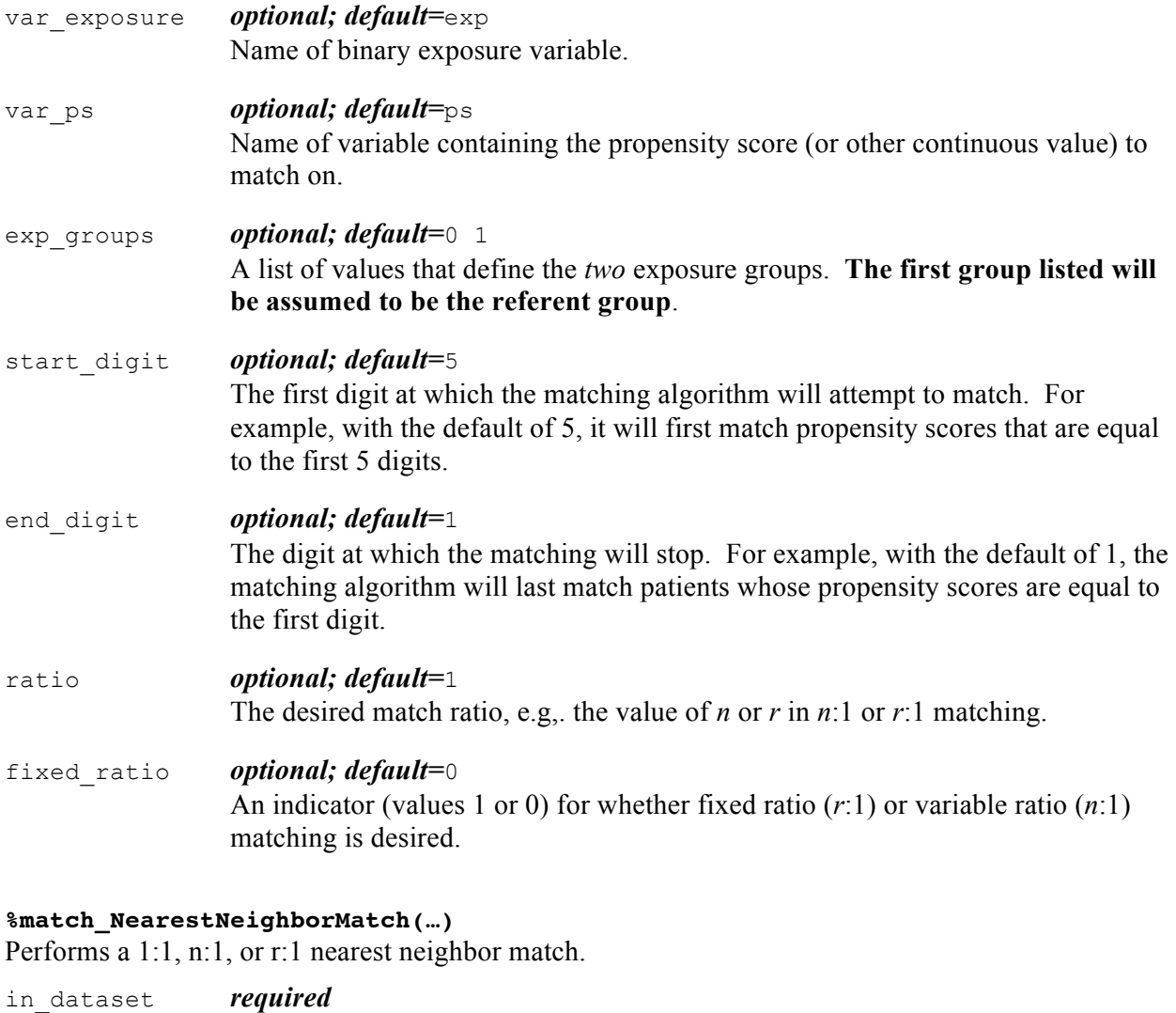

Name of a SAS library in which the source data (cohort to be matched) resides.

# out\_dataset *required*

Name of a SAS library that will contain the matched cohort. If this dataset exists, it will be overwritten.

working directory

# *required*

The path to a directory where the macro can store temporary files. There should be enough space in the directory to hold a second copy of the input cohort.

# var\_patient\_id *required*

Name of unique patient identifier variable.

# var\_exposure *optional; default=*exp

Name of binary exposure variable.

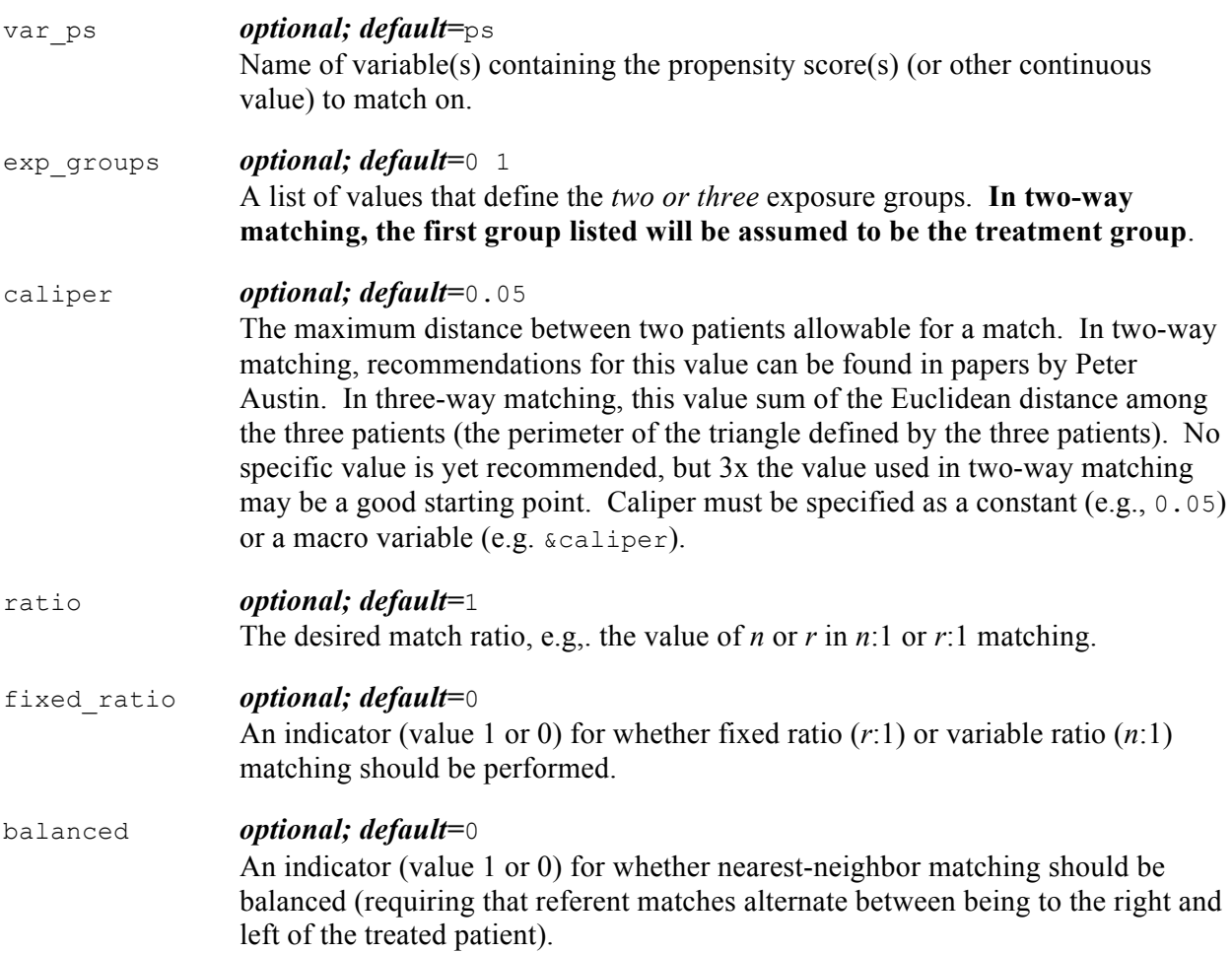

#### **EXAMPLE CODE**

```
%INCLUDE "/path/to/toolbox/sas/java_utils.sas";
%INCLUDE "/path/to/toolbox/sas/matching.sas";
```
# **/\* remember, no spaces in the path! \*/**

```
%toolbox_Start(%QUOTE(/path/to/toolbox/java/pharmacoepi.jar));
```

```
/* Estimate 2-group propensity score */
PROC LOGISTIC DATA=input cohort DESCENDING;
    MODEL exposure = covariate1 covariate2 ...;
     OUTPUT OUT=match_input_cohort PRED=prob;
RUN;
/* Run 1:1 nearest neighbor match */
%match NearestNeighborMatch ( match input cohort,
                               match output cohort,
                               \DiamondQUOTE(c:\temp\),
                               var patient id = id,
                               var exposure = exp,
                               var ps = prob,
```

```
exp groups = 0 1,
                              caliper=0.05, 
                              ratio=3,
                              fixed ratio = 1);
/* Estimate 3-group propensity score with polytomous */
/* logistic regression */
PROC LOGISTIC DATA=input cohort 3way ORDER=data DESCENDING;
     CLASS expcat;
    MODEL expcat(ref="1") = covariate1 covariate2 ... / LINK=glogit;
    OUTPUT OUT=input 3way cohort long(KEEP=id expcat level prob) PRED=prob;
RUN;
/* The output from above will contain one row per patient per */
/* level. Transform to one row per patient with one variable per level */
PROC TRANSPOSE DATA=input_3way_cohort_long OUT=input_3way_cohort
                 PREFIX=prob;
     BY id expcat;
RUN;
/* Run 1:1:1 nearest neighbor match */
%match NearestNeighborMatch ( input 3way cohort,
                              output_3way_cohort, 
                              %QUOTE(c:\temp\), 
                              var patient id = id,
                              var exposure = expcat,
                              var ps = prob1 prob2,
                              exp groups = 1 2 3,
                              caliper=0.05, 
                              ratio=3,
                              );
/* 
Perform analysis: crude, adjusted, conditioned on match set (set num) ...
*/
...
```
# **EPIDEMIOLOGY TABLE CREATION**

# **DESCRIPTION**

This macro implements epidemiology tables in SAS.

**Note.** There are two ways to define tables: through a series of macro calls, or via Excel spreadsheet(s). They are functionally equivalent, though the latter may be more convenient. While the methods should be able to be mixed-and-matched, it is probably best to use one or the other.

# **SYSTEM REQUIREMENTS**

The macro requires SAS Version 9.2 or later. It will not run on earlier versions of SAS.

# **FILES REQUIRED**

Main SAS file: table\_creator.sas Required include file: java\_utils.sas Core program file: pharmacoepi.jar

# <sup>à</sup> *Due to SAS limitations, the pharmacoepi.jar file must be stored on a path without spaces!*

# **EXCEL SPREADSHEET FORMAT**

The Excel spreadsheet must be formatted in a specific way in order to allow the Table Creator to extract table definitions. For convenience, a sample spreadsheet is provided. Excel files can be in either the older XLS or the newer XLSX format.

The sections of the spreadsheet are each color-coded; the choice of colors is very specific and must not be altered. The color refers to the **Fill Color** of the cell. Opening the Fill Color dialog box and hovering over the color swatches will reveal color names.

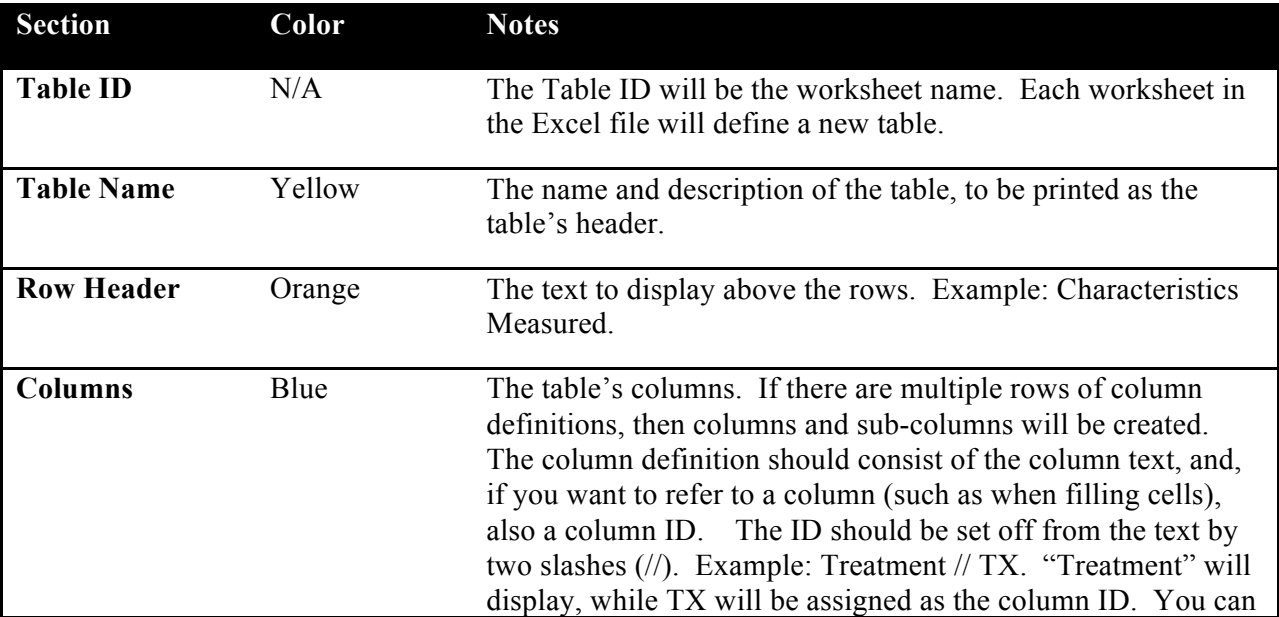

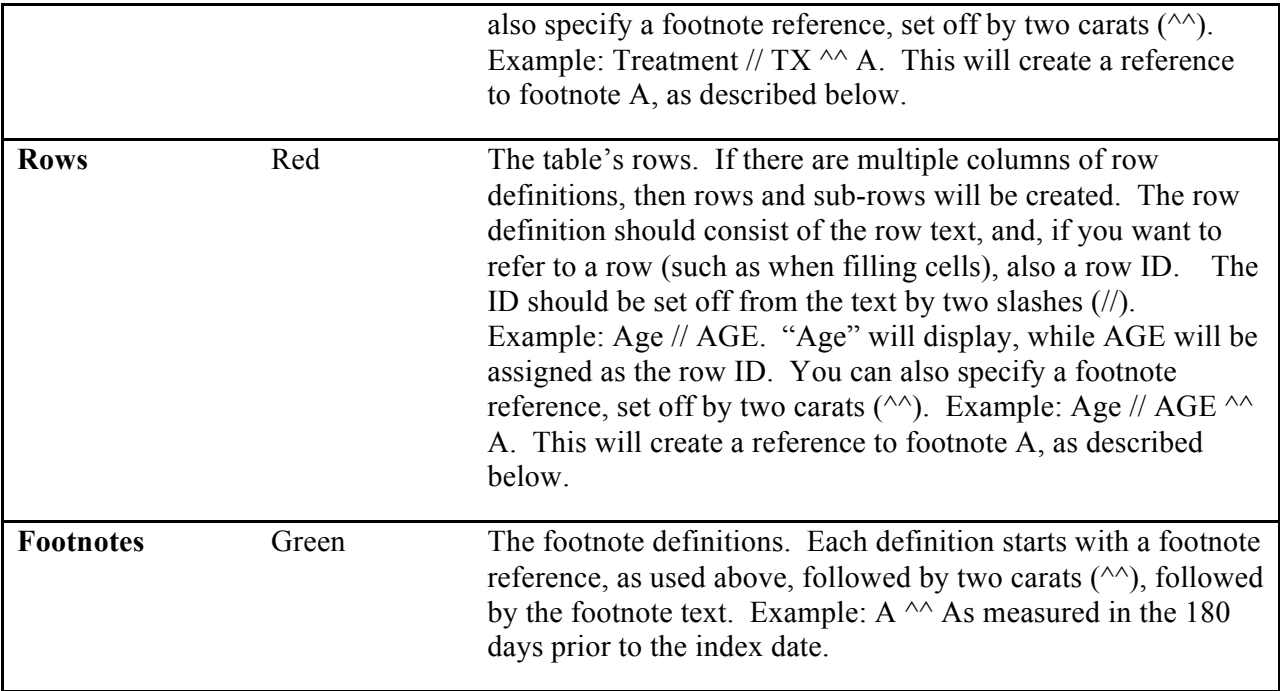

# **TABLE CREATION MACROS**

# **%table\_Init(table\_library)**

Initializes the table creation functions. Call this macro before beginning any other table operations.

table\_library *required*

Name of a SAS library in which the table data files can be stored.

# **%table\_AddTablesFromExcel(workbook\_path);**

Adds all the tables defined in the Excel spreadsheet. See the section on "Excel Spreadsheet Format" for more information.

workbook\_path *required*

A file path to the Excel workbook with the table(s) defined.

# **%table\_AddTable(table\_id, description);**

Adds a table.

table\_id *required* Name of a the new table; internal name only. Should be one word with no special characters. description *required* Description of the table. Will be included in the output.

#### **%table\_Copy(source, dest);**

# **Pharmacoepidemiology Toolbox Guide** 15

After creating a table, copies the structure (rows, columns) of a source table to a destination table.

- source *required* Name of a the table to copy from.
- dest *required* Name of a the table to copy to.

```
%table_AddRow(table_id, row_id, description, parent_id=.);
%table_AddCol(table_id, col_id, description, parent_id=.);
Adds a row (column) to the table.
```
- table\_id *required* ID of an existing table.
- row\_id (col\_id) *required* Unique ID of the new row in this table.
- description *required* Description (text) of the row (column). Will be included in the output. parent\_id *optional; default=.* Used to create sub-rows (columns). ID of an existing row (column) in this table, or "." to indicate no parent.

```
%table_AddHeaderRow(table_id, row_id, description, parent_id=.);
%table_AddHeaderCol(table_id, col_id, description, parent_id=.);
Adds a header (bolded) row to the table. See above for syntax.
```
#### **%table\_AddEmptyRow(table\_id, parent\_id=.);**

Adds an empty (blank) row to the table. See above for syntax.

# **%table\_AddToRowDescription(table\_id, row\_id, description); %table\_AddToColDescription(table\_id, col\_id, description);**

Adds text to the row description. Used to add information to a row's output text after the row has been created.

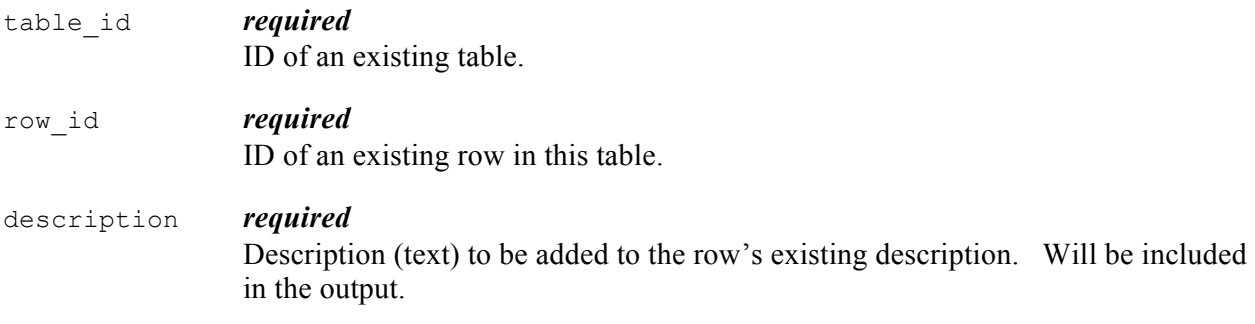

# **Pharmacoepidemiology Toolbox Guide** 16 **16**

#### **%table\_SetRowsTitle(table\_id, description);**

Adds text above the first table row.

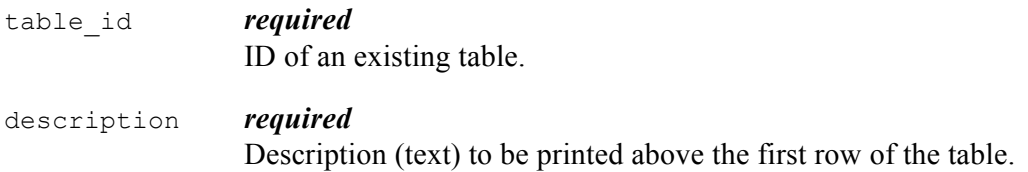

#### **%table\_FillCell(table\_id, row\_id, col\_id, contents);**

Sets the specified cell to output the specified contents.

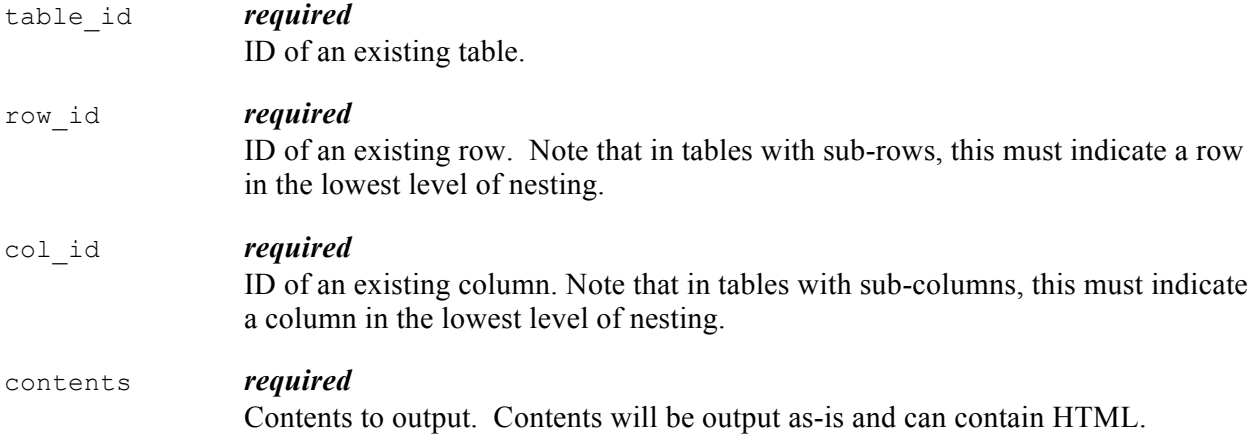

# **%table\_FillCellNum(table\_id, row\_id, col\_id, num, num\_decimals = 0);** Fill a cell with formatted numeric information. Syntax as above, plus:

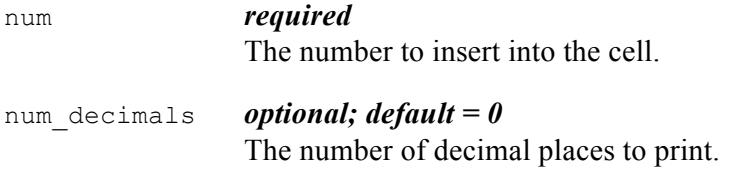

**%table\_FillCellCommaNum(table\_id, row\_id, col\_id, num, num\_decimals = 0);** Fill a cell with formatted numeric information, adding commas. Syntax as above.

#### **%table\_FillCellPct(table\_id, row\_id, col\_id, pct, num\_decimals = 1, multiply=0);**

Fill a cell with formatted percentage information. Syntax as above, plus:

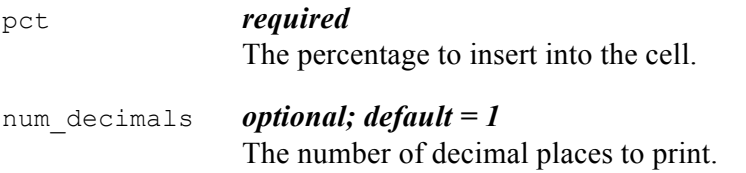

# **Pharmacoepidemiology Toolbox Guide** 17

multiply *optional; default = 0* An indicator (1 or 0) specifying whether to multiply pct by 100 before printing.

#### **%table\_FillCellMeanSD(table\_id, row\_id, col\_id, mean, sd, num\_decimals = 1, percentage = 0);**

Fill a cell with a formatted mean and standard deviation. Syntax as above, plus:

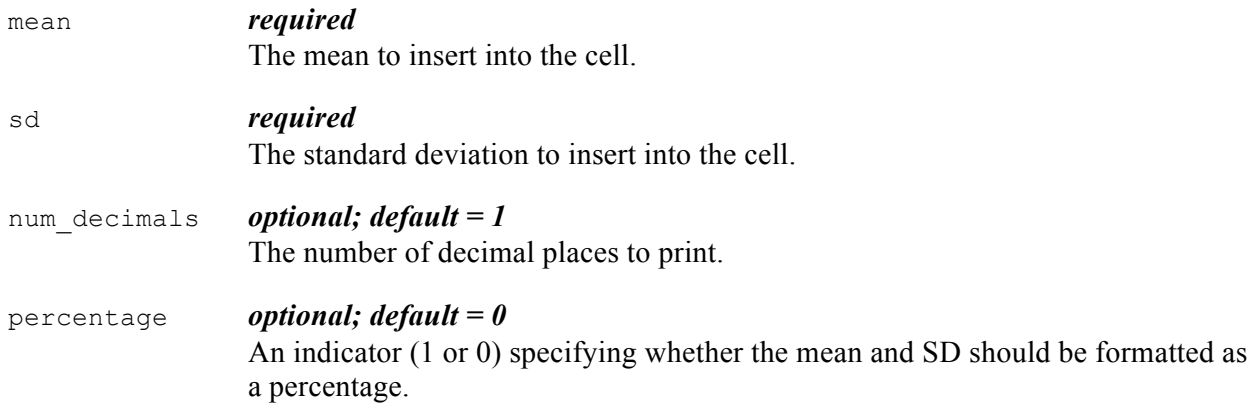

# **%table\_FillCellMedianIQR(table\_id, row\_id, col\_id, median, q1, q3,**

#### **num\_decimals = 1, percentage = 0);**

Fill a cell with a formatted median and interquartile range. Syntax as above, plus:

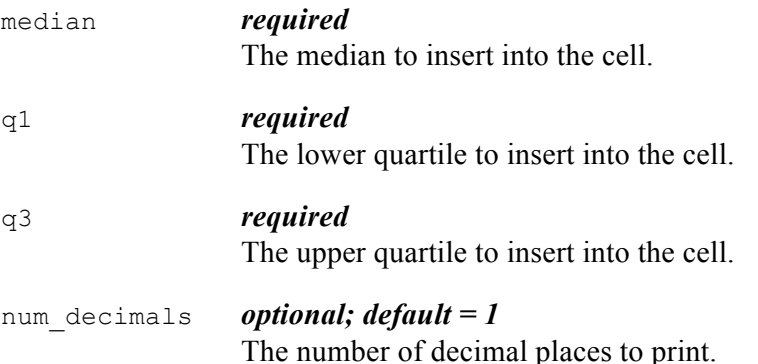

#### **%table\_FillCellEstCI(table\_id, row\_id, col\_id, est, ci\_low, ci\_high, num\_decimals = 2);**

Fill a cell with a formatted estimate and a confidence interval. Syntax as above, plus:

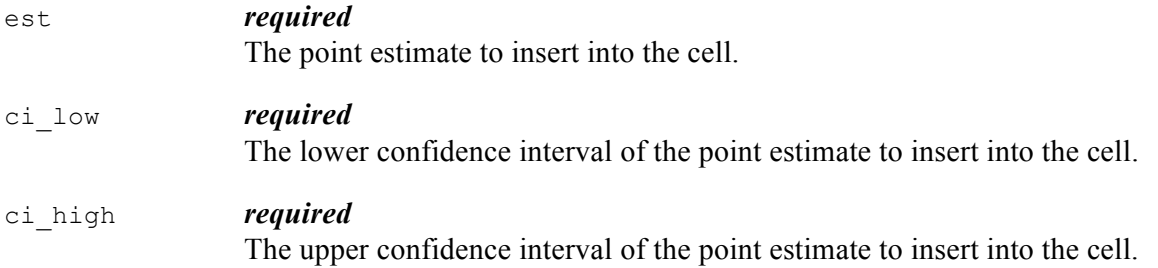

#### **Pharmacoepidemiology Toolbox Guide** 18

num\_decimals *optional; default = 2* The number of decimal places to print.

#### **%table\_FillCellOR(table\_id, row\_id, col\_id, est, ci\_low, ci\_high,**   $num$  decimals = 2);

Fill a cell with a formatted odds (hazard, rate) ratio and a confidence interval. Syntax as above.

#### **%table\_FillCellRD(table\_id, row\_id, col\_id, est, ci\_low, ci\_high, num\_decimals = 2);**

Fills a cell with a formatted risk (rate) difference and a confidence interval. Syntax as above.

#### **%table\_FillCellFromPHREG(table\_id, row\_id, col\_id, phreg\_out\_ds, variable, num\_decimals = 2);**

Fills a cell with a formatted hazard ratio using output from PROC PHREG. Syntax as above, plus:

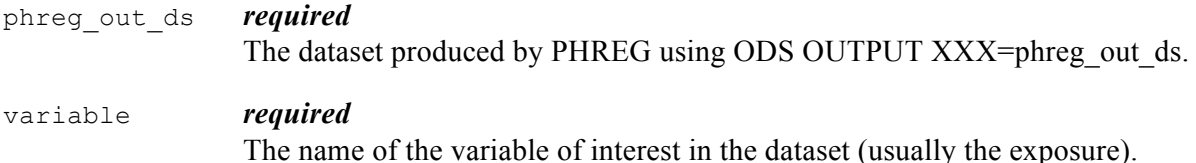

#### **%table\_FillCellFromLOGISTIC(table\_id, row\_id, col\_id, logistic\_out\_ds, variable, num\_decimals = 2);**

Fills a cell with formatted odds ratio using output from PROC LOGISTIC. Syntax as above, plus:

logistic\_out\_ds *required*

The dataset produced by LOGISTIC using ODS OUTPUT OddsRatios = logistic out ds.

#### **%table\_FillCellFromGENMOD(table\_id, row\_id, col\_id, genmod\_out\_ds, variable,**   $\overline{exponentiate = 0, num decimals = 2};$

Fill a cell with a formatted estimate and CI using output from PROC GENMOD. Syntax as above, plus:

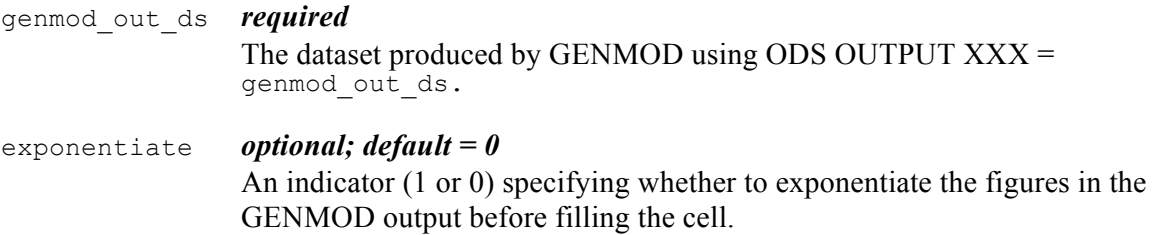

#### **%table\_FillCellMedianFromUNIVAR(table\_id, row\_id, col\_id, univariate\_out\_ds, variable, num\_decimals = 2, percentage = 0);**

Fills a cell with formatted a median and interquartile range using ODS output from UNIVARIATE. Syntax as above, plus:

univariate\_out\_ds *required*

The dataset produced by UNIVARIATEusing ODS OUTPUT Quartiles = univariate out ds.

#### **%table\_FillCellMeanFromUNIVAR(table\_id, row\_id, col\_id, univariate\_out\_ds, variable, num\_decimals = 2, percentage = 0);**

Fills a cell with a mean and SD using ODS output from UNIVARIATE. Syntax as above, plus:

univariate\_out\_ds *required*

The dataset produced by UNIVARIATEusing ODS OUTPUT Moments = univariate out ds.

#### **%table\_FillCellMedianFromMEANS(table\_id, row\_id, col\_id, means\_out\_ds, variable, num\_decimals = 2, percentage = 0);**

Fills a cell with formatted a median and interquartile range using ODS output from MEANS. MEANS should be run with the options including MEDIAN, Q1, and Q3. Syntax as above, plus:

means\_out\_ds *required* The dataset produced by MEANS using ODS OUTPUT Summary = means out ds.

#### **%table\_FillCellMeanFromMEANS(table\_id, row\_id, col\_id, means\_out\_ds, variable, num\_decimals = 2, percentage = 0);**

Fill a cell with a mean and SD using ODS output from MEANS. MEANS should be run no options, or options including MEAN and STDDEV. Syntax as above, plus:

means\_out\_ds *required* The dataset produced by MEANS using ODS OUTPUT Summary = means out ds.

**%table\_FillCellNumFromFREQ(table\_id, row\_id, col\_id, freq\_out\_ds, where=);** Fill a cell with a frequency (number) using ODS output from FREQ. Syntax as above, plus:

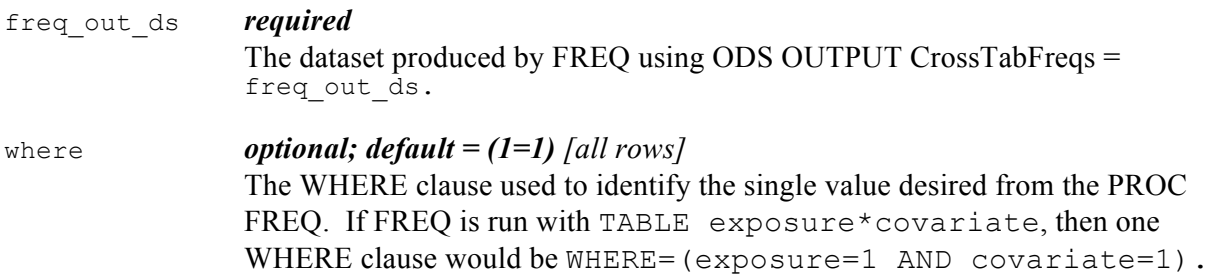

#### **%table\_FillCellRowPctFromFREQ(table\_id, row\_id, col\_id, freq\_out\_ds, where=, num\_decimals = 2); %table\_FillCellColPctFromFREQ(table\_id, row\_id, col\_id, freq\_out\_ds, where=,**

**num\_decimals = 2);**

Fill a cell with a percentage of the row (column) using ODS output from FREQ. Syntax as above.

#### **%table\_GetCell(table\_id, row\_id, col\_id);**

Get the value of a cell that has been filled with one of the %table FillCell macros. Syntax as above.

#### **%table\_Output(table\_id, filepath); %table\_OutputAll(filepath);**

Outputs all defined tables to files in filepath. Files will be named using the tables' IDs.

filepath *required* The path at which to output the tables.

#### **EXAMPLE CODE**

In the following example code, the required input is printed in bold. Other options are printed as an example but are not required for running the macro.

```
/* include necessary files */
%include "/path/to/macro/directory/table creator.sas";
%include "/path/to/macro/directory/java utils.sas";
/* initialize the Java code */%javautils InitClasspathUpdate;
/* remember, no spaces in the path! */%javautils AddToClasspath(/path/to/java/files/pharmacoepi.jar);
\frac{1}{x} create a library where the table data files will be stored \frac{x}{x}LIBNAME tables "/path/to/table/output/library";
/* initialize the table code */
%table_Init(tables);
/* ------------------------------------- */
/* OPTION 1: Define tables from Excel */
/* ------------------------------------- */
%table AddTablesFromExcel(%NRBQUOTE(c:\files\workbook.xls));
/* ------------------------------------- */
/* OPTION 2: Define tables manually */
/* ------------------------------------- */
/* add a new Table 1 */%table AddTable(TABLE1, %NRBQUOTE(Table 1));
```

```
/* create columns for exposed patients */
%table_AddHeaderCol(TABLE1, EXPOSED, %NRBQUOTE(Exposed));
/* two sub-columns: mean and median */%table_AddCol(TABLE1, EXPOSED_MEAN, %NRBQUOTE(Mean), parent_id=EXPOSED);
%table_AddCol(TABLE1, EXPOSED_MEDIAN, %NRBQUOTE(Median), parent_id=EXPOSED);
/* create columns for unexposed patients */
%table_AddHeaderCol(TABLE1, UNEXPOSED, %NRBQUOTE(Unexposed));
%table<sup>_</sup>AddCol(TABLE1, UNEXPOSED_MEAN, %NRBQUOTE(Mean), parent_id=UNEXPOSED);
%table AddCol(TABLE1, UNEXPOSED MEDIAN, %NRBQUOTE(Median),
                parent_id=UNEXPOSED) ;
/* create a row: age */%table AddRow(TABLE1, AGE, %NRBQUOTE(Age));
/* ------------------------------------- */
/* Fill the table cells with information */
/* ------------------------------------- */
/* run UNIVARIATE and generate the data for the cells */
ODS OUTPUT Quantiles = quantiles;
ODS OUTPUT Moments = moments;
PROC UNIVARIATE;
   WHERE exposed = 1;
    VAR age;
RUN;
/* fill the exposed mean cell with data from UNIVARAIATE */
%table_FillCellMeanFromUNIVAR(TABLE1, AGE, EXPOSED_MEAN, moments, age);
/* fill the exposed median cell with data from UNIVARAIATE */
%table FillCellMedianFromUNIVAR(TABLE1, AGE, EXPOSED MEDIAN, quantiles, age);
/* repeat for unexposed patients */
ODS OUTPUT Quantiles = quantiles;
ODS OUTPUT Moments = moments;
PROC UNIVARIATE;
   WHERE exposed = 0;
    VAR age;
RUN;
%table FillCellMeanFromUNIVAR(TABLE1, AGE, UNEXPOSED MEAN, moments, age);
%table_FillCellMedianFromUNIVAR(TABLE1, AGE, UNEXPOSED_MEDIAN, quantiles,
age);
/* ------------------------------------- */
/* Output tables */
/* ------------------------------------- */
/* output the table HTML file in the specified directory */
%table_Output(%NRBQUOTE(/path/to/table/output));
```
# **FREQUENTLY ASKED QUESTIONS (FAQ)**

# **Question: The hd-PS model does not converge; instead, SAS warns of quasi-complete separation of data points. What do I do about this?**

Quasi-complete separation is an issue when the goal is to interpret the point estimates of the PS model, rather than just use the predicted values. Since a PS uses only the predicted values, quasicomplete separation is not ideal but does not pose a problem. Those variables for which there is separation will not contribute to the predicted value, but also should not in any way harm the prediction.

# **Question: I am having memory problems in SAS.**

SAS requires configuration of the Java subsystem to allocate the system its needed memory. There are SAS support documents that describe this, including: http://support.sas.com/documentation/cdl/en/grstatgraph/63878/HTML/default/viewer.htm#n099d3b kbc1lg5n1eniitj9b8y1f.htm.

# **Question: I am getting a classpath-related error.**

Check that you specified the path\_jar\_file variable correctly. **NOTE: For use in SAS, classpaths cannot contain spaces! This is a SAS limitation.**

# **Question: Where is the core of hd-PS? Can I see the code?**

The core components of hd-PS – the variable creation, ranking and selection – are all within the Java code. The Java system allows for much faster and more efficient computation, and allows for parallel computation of each of the dimensions. (Version 1 of hd-PS was implemented entirely in SAS and was rather slow.) The Java source code is contained within the pharmacoepi.jar file and is released under and open-source license.